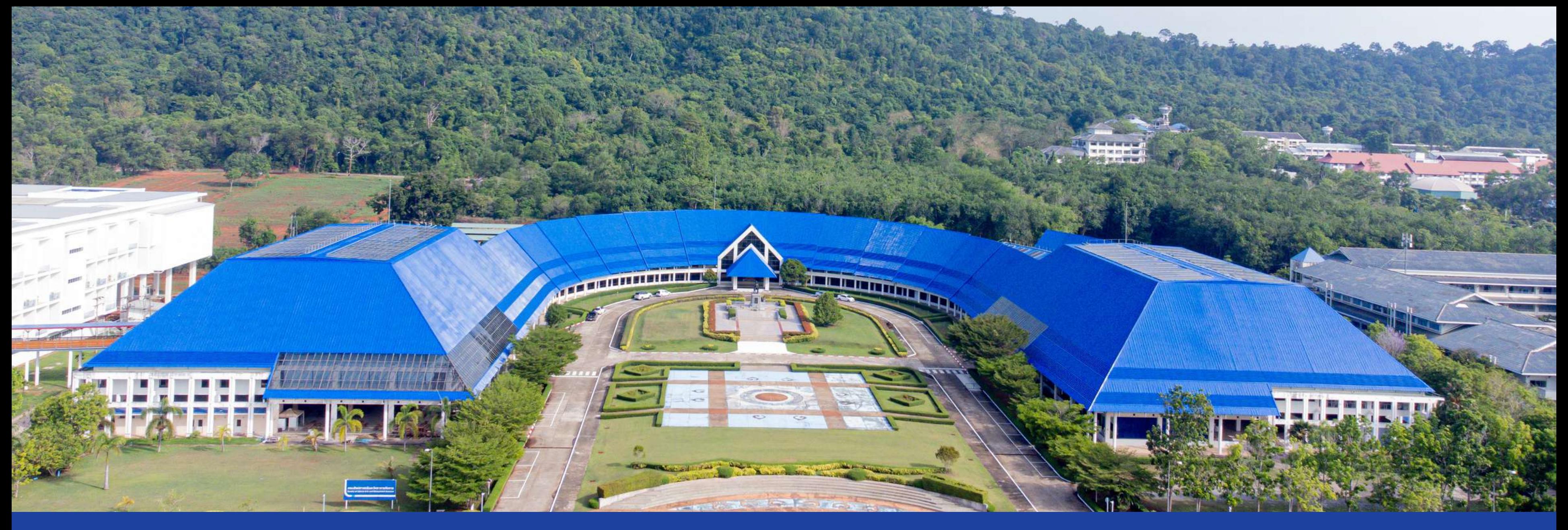

### **เอกสารแนบท้ายประกาศการเข้า ข้ สอบสัม สั ภาษณ์อ ณ์ อนไลน์**

ขอให้น้อง ๆ ทุกสาขาวิชา ดาวน์โหลด ระบบ ZOOM เพื่อสอบสัมภาษณ์ออนไลน์ ทั้งนิ การสอบสัมภาษณ์ออนไลน์ขอให้น้อง ๆ แต่งกายดิ้วยชุดนักเรียน หรือชุดสุภาพ นือง ๆสามารถใช้โน๊ตบุ๊ค หริอ สมาร์ทโฟนในการสอบสัมภาษณ์ครั้งนิโด้

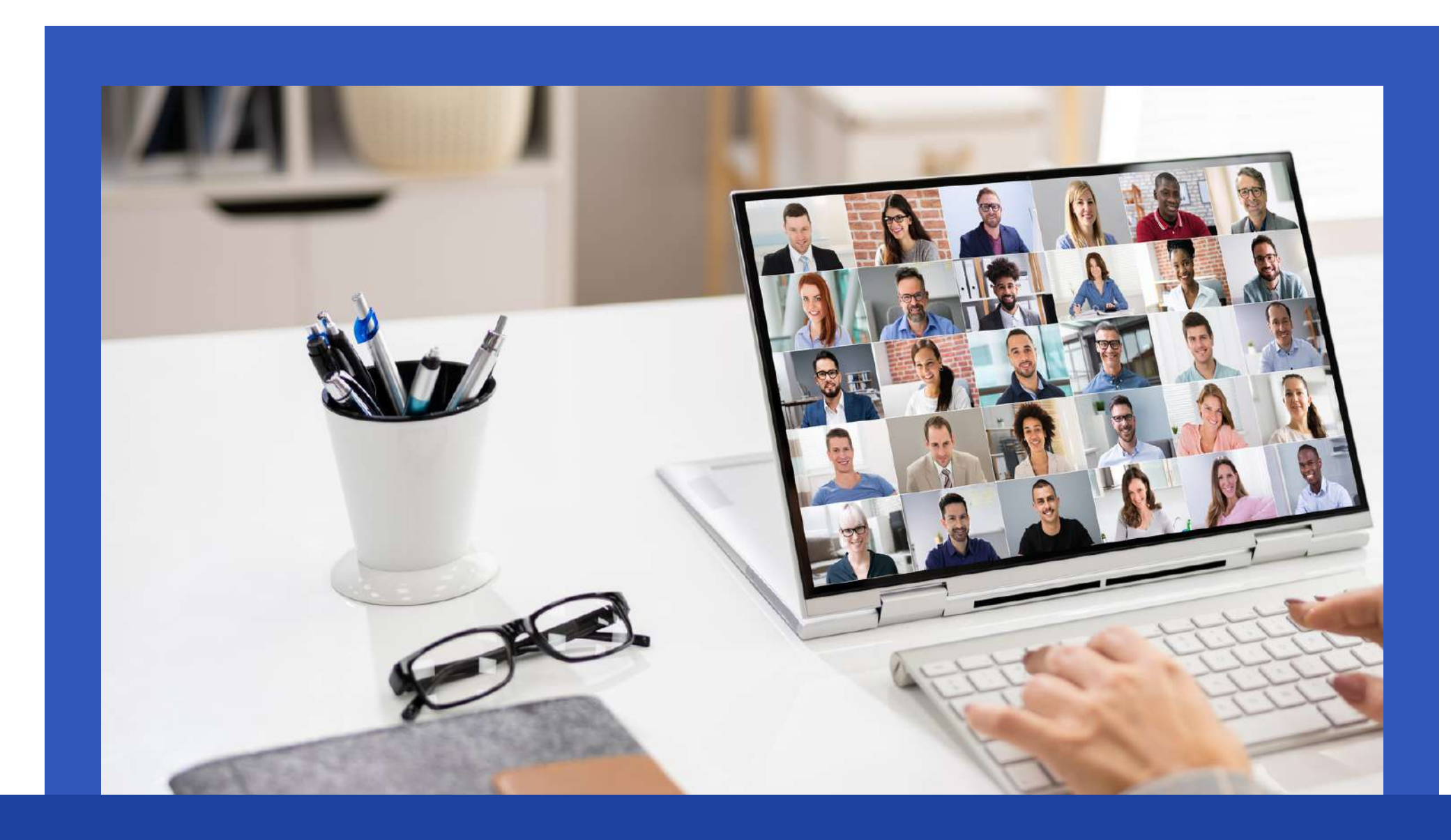

นันันั นั ก นั ก นั กเรีรีรี รี ย รี ย รี ยนทุทุทุ ทุ ก ทุ ก ทุ กคนเข้ข้ข้ า า าระบบ **ZOOM** ในเวลา **08.00 - 12.00** น**.** ZOOM ID : 999 006 0006 หรือ ลิงค์ห้อง : https://zoom.us/j/9990060006

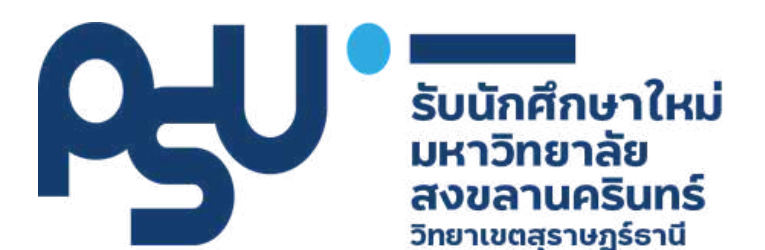

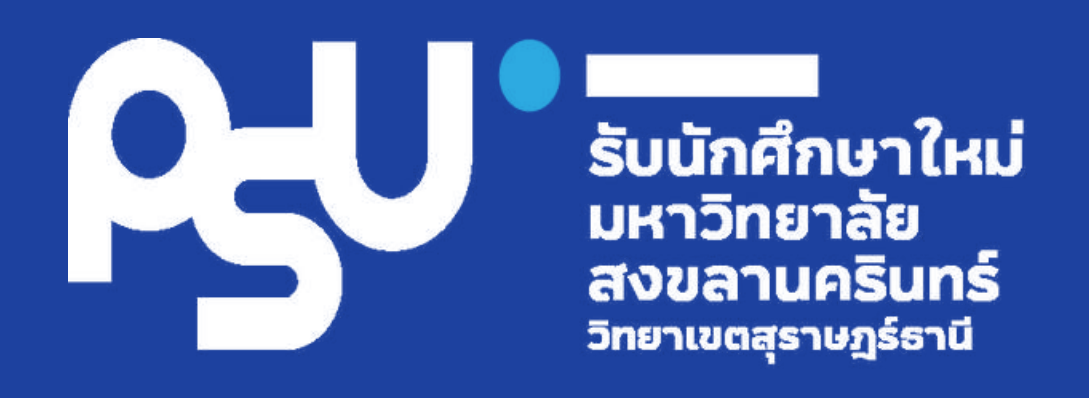

# **ขอให้ผู้เข้า ข้ สัม สั ภาษณ์ เปลี่ยนชื่อ ชื่ในระบบ ZOOM Meeting**

**รหัสสาขาวิชา-ลำ ดับที่สอบสัมภาษณ์-ชื่อ-สกุล ตัวอย่าง...SCIT01-09-สงขลานครินทร์**

## รหัสสาขาวิชา

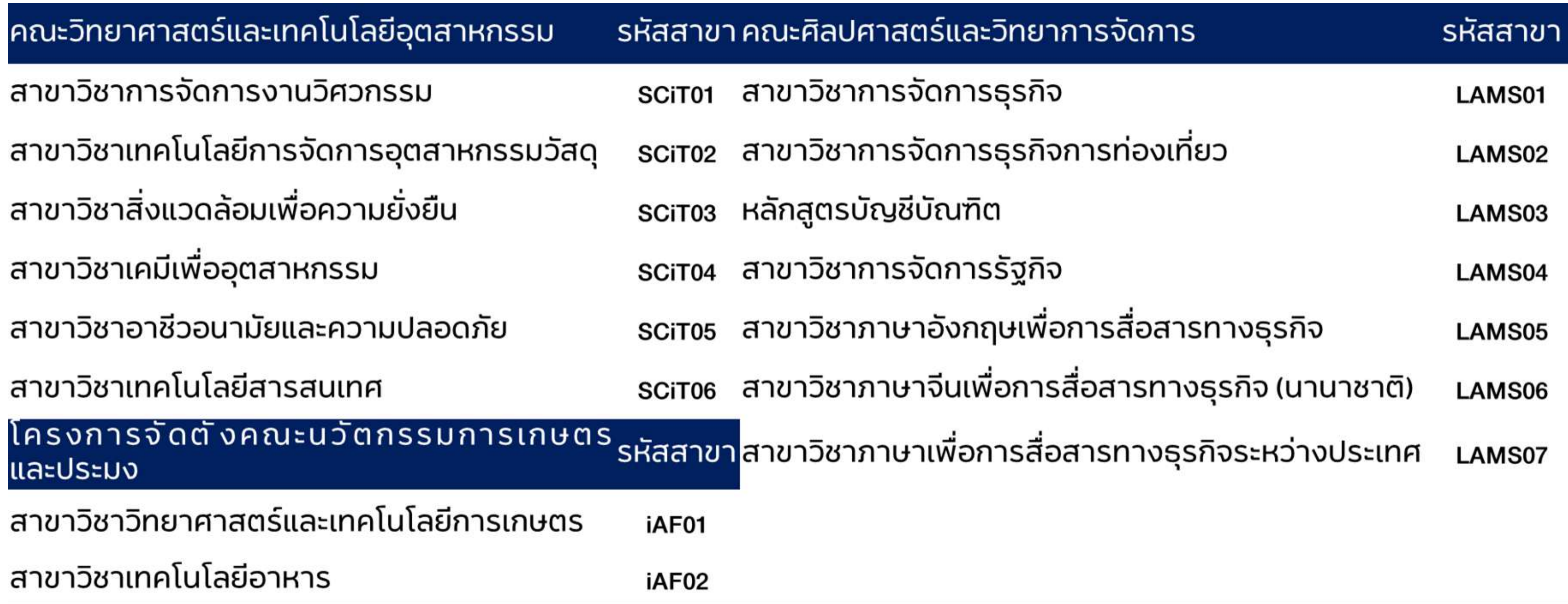